# Nuance Power PDF Advanced. The leading PDF software for demanding business users

## Gain control of all your PDF conversion, editing, forms, and collaboration processes

Nuance® Power PDF Advanced is the leading PDF solution that makes it easy to gain control over PDF workflows in every department and for every use. Nuance Power PDF Advanced is the only PDF solution that delivers ease of use and accuracy as never before, freeing you from the compromises of traditional PDF applications.

## Power PDF Advanced advantages

Maximize productivity and adoption with the best navigation experience Power PDF Advanced offers a modern, intuitive user interface that is modeled after the acclaimed Microsoft Office ribbon interface. The Quick Access Toolbar lets you create shortcuts to frequently used features and capabilities.

## Support for the new industry-standard PDF 2.0 format

The new ISO PDF 2.0 standard focuses on the file format, assuring both compatibility and security with programs utilizing and manipulating the file. With Power PDF Advanced, you can rest assured that you are creating the most compatible and secure PDF documents possible.

## Sign and send PDFs for signature with DocuSign®

Whether you're approving a purchase, closing a sale, or signing an agreement, it's easy with DocuSign, the leading eSignature service. You can now choose to sign a PDF or send it to another party for their signature using integrated DocuSign actions.

## Trust the most accurate document conversion solution

Power PDF Advanced precisely recognizes scanned text and faithfully reproduces complex layouts with columns, tables and graphics. It even includes an OCR proofreader tool to help you see and correct text results, so the PDF documents are perfectly searchable.

Collaborate in real time–when it has to be done right the first time Documents can be created and edited, together in Power PDF and in real time with users on the same LAN, without having to send them back-and-forth amongst various parties, leading to more efficient work.

## Combine all open documents in just one click

You can combine all open documents into a single PDF–perfect for saving work and streamlining tasks. Just click the "Combine All" option on the Home toolbar and bookmarks will be created from the file names of the original documents.

## Key benefits

- Create and assemble PDFs easily from any application
- Accurately convert PDFs into editable Microsoft Office documents
- Sign and send PDFs for signature using DocuSign®
- Create PDFs that are compatible with the ISO PDF 2.0 file format
- Enhance document security with powerful encryption, digital signatures and rights management
- Work with PDFs on touch-enabled portable Windows 10 devices
- Enjoy the same navigation experience as in Microsoft Office
- Work with any PDF forms
- Streamline document reviews and collaboration
- Connect directly with document management systems and cloud file-sharing sites

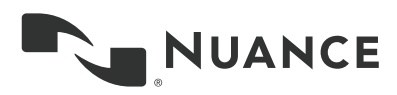

## Support for Microsoft Windows 10 touch-enabled devices

Now you can navigate, type or draw annotations using a tablet and pen or a finger. Power PDF Advanced supports Microsoft Surface and other touchenabled devices and includes a "Touch mode" option that optimizes the size of toolbars and tool icons so they are easier to press and navigate.

## Work the way you want to

Power PDF now lets you change the interface to the color that suits you best. Choose from blue, light gray, dark gray or the familiar purple. You may also now choose to view documents in separate tabs inside one Power PDF window, or to view each document in a separate Power PDF window.

## Benefits of Power PDF Advanced

## Create and assemble PDFs easily from any application

Instantly create 100% industry-standard PDF files with security options that are fully compliant and compatible with all PDF viewers. Combine files and remove or replace pages with drag-and-drop ease.

## Archive important emails as PDFs

Save Microsoft Outlook and Lotus Notes emails as PDF files along with any attachments and links.

## Don't retype your documents

If you must work with PDF documents in other applications, don't waste valuable time re-creating them–convert them. Complex layouts with columns, tables and graphics are faithfully reproduced in Microsoft Word, Excel, PowerPoint and Corel WordPerfect documents.

## Utilize enterprise-level PDF security and rights management

Protect PDF files with secure 128-bit or 256-bit AES encryption and permission controls. Apply customized protection to PDF documents using Microsoft Active Directory or Microsoft Azure Rights Management Services.

#### Redact sensitive information

Use the advanced redaction capabilities to remove confidential data for safe, secure document sharing.

## Boost productivity with automated workflows

Automate and simplify document scanning, capture, conversion and redaction workflows. Utilize Power PDF's watched folder capability to convert several Microsoft Office documents into PDF files automatically.

## Connect directly with document management systems

Send or retrieve PDF files from NetDocuments, OpenText eDOCS, HP WorkSite, Livelink, OpenText Enterprise Connect, Worldox, EMC Documentum, Xerox DocuShare, Therefore, Office 365 and SharePoint Document Management Systems (DMS).

#### System requirements

- A computer with an Intel Pentium 4, higher, or equivalent processor
- Supported operating systems:
- Windows 10; 32-bit and 64-bit **Editions**
- Windows 8.1; 32-bit and 64-bit **Editions**
- Windows 7; 32-bit and 64-bit Editions with Service Pack 1
- Windows Server 2008 R2 with SP1, 2012 R2, 2016 (Citrix, AD, WTS). (Applies to Power PDF Advanced only.)
- 512 MB of memory (RAM), 1 GB recommended
- 700 MB of free hard disk space for application files; additional space required for temporary installer files and for additional user interface languages
- Sound card is optionally required for using the functionality of the supplied text-to-speech Engine and a noise-cancelling headset microphone is needed for using the Dragon Notes feature
- Web access needed for product registration, activation, product help, Dragon Notes and obtaining live updates for the program.
- Microsoft .NET Framework 4.5. If it is not detected, it installs with the product.

Note: Performance and speed will be enhanced if your computer's processor, memory and available disk space exceed minimum requirements.

## About Nuance Communications, Inc.

Nuance Communications, Inc. is a leading provider of voice and language solutions for businesses and consumers around the world. Its technologies, applications and services make the user experience more compelling by transforming the way people interact with devices and systems. Every day, millions of users and thousands of businesses experience Nuance's proven applications. For more information, please visit: [www.nuance.com](https://www.nuance.com).

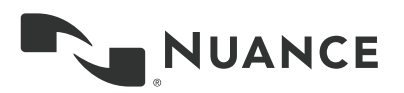

Copyright © 2018 Nuance Communications, Inc. All rights reserved. Nuance, and the Nuance logo, are trademarks and/or<br>registered trademarks of Nuance Communications, Inc. or its affiliates in the United States and/or other brand and product names are trademarks or registered trademarks of their respective companies.